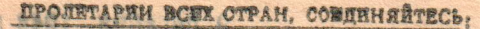

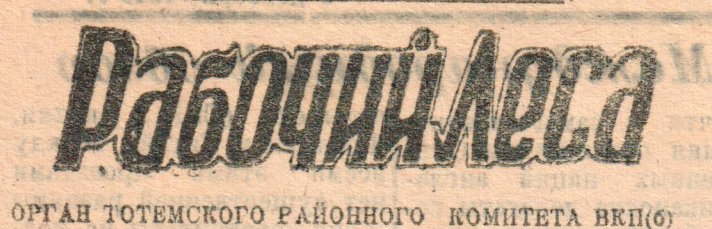

И РАЙОННОГО СОВЕТА ДЕПУТАТОВ ТРУДЯЩИХСЯ

Ме 51 (2499) | Четверг, 9 декабря 1948 г. Год над.

... Партия зовет нас вперед, еще лучше организовать и развернуть на предприятиях и в колхозах планомерную борьбу 38 выполнение пятилетки в четыре года.

## Успешно проведем зимовку скота

в работе животноводов.

Организованно его встретили на ферме колхоза. Эдесь корма своевременно го сельсовета.

Все скотные дворы отремоитированы, утеплены. Кормов заготовлено достаточно. Составлен план проведения зимовки, разработапы нормы кормления. С первых дней стойлового<br>периода соблюдаются зоотехнические правила ухода за в юм. Корма даются в приготовленном виде. В рацион введены силос, корнеплоды картофель, концентраты. Весь скот имеет хорошую упитанность. Работники животноводства соревнуются.

По для того, чтобы успешно провести зимовку, сохранить и увеличить поголовье скота, поднять его продуктивность в большинстве колхозов нашего района сделано еще далеко не BCe.

Не подумали о стойловом содержании скота руководители колхозов, животноводы и зооветработники Калининского и Нелюбинского сельсоветов.

Например, в колхозе Калининского "Буссир",  $ce$ вета, скотные помепцения не отремонтированы, не утеплены. Корма расходуются безучетно, задаются они скоту без-нормы, "на-глазок", не подготовленные. До сих пор

начала поставить на основ- с начала сезона 189 кубо-Шестакова дневные нормы вия для содержания скота, ги по маточному поголовью ные работы такое количеколхозники хозяева своих метров. выполняет на 153 процента. и журнала по выращиваство рабочих поетоянного артелей, они должны понию молодняка. Надой мо-Молодежная бригада под Вработе лесопункта имееткадра, которое обеспечиватребовать от председатеруководством Нины Тала- ся еще много недостатлока не проверяется, зало с первых дней выполнешовой в составе 5 человек ков. Особенно плохо обстолей колхозов, чтобы немедведующий животноводством ние дневного задания на взяла обязательство заго- ит дело с подвозкой и выленно были устранены нет. Кулаков не знает средзаготовке по лесопункту. него суточного удоя коров. новодов и обеспечено устовить за сезон 2.500 кубовозкой древесины. План В результате план четметров древесины, свое К сожалению, таких кол- пешное проведение зимовчетвертого квартала по вертого квартала по рубке обязательство девушки выхозов в Калининском сель- ки. возке выполнен только собственными средствами полняют с честью, они на лишь на 23 процента. shi square был выполнен к і декабря і декабря уже заготовили Погореловский и семьсот кубометров леса.<br>Сама тов. Талашова дневна 125 процентов. В подарок XI с'езду Сондугский сельсоветы не Организатором социалидодали лесопункту 17 лоные нормы выполняет не стического соревнования за шадей, на 50 процентов Комсомола менее, чем на 135 процен-AMERY R LINES выполнение плана четверобеспечили вывод сезонии-<br>ков в лес. Приходится с Комсомольцы и молодежь союзная молодежь. Работая TOB. того квартала был старший механик лесопункта Я. Хо-Такая же бригада под ликодворского сельсовета Двойнишников, Виктор Слодыкин, который обеспечил руководством А. Беляевна возку, свалку и навалготовят производственные бодин и Виктор Данилов качественную подготовку ку. Председатели колхозов ской заготовляет ежедневподарки к XI съезду ежедневно рубят по 4,5 кутракторного и подвижного "1 мая" А. Талашов и "По-<br>беда" Н. Малыгин, Сондуг-ВЛКСМ. Иван Данилов и бометра каждый при норме.<br>Александр Сивцев, в Чу- 2,7 кубометра.<br>римовском лесопуикте на Взятые обязательства. но от 15 до 18 кубометров древесины при порме-12. состава в установленияе сроки. Мастера леса С. Скоского сельсовета, не закребольшим напряжением рюков и В. Карнаух прапили лошадей за возчикаработают в лесу и сезон-ники. Савинские Иван Лео-Взятые обязательства, вывозке древесины, ежед- взятые соязательства, вильно расставили рабочую ми, не дали веревок и подсанок. Из-за этого лошади силу, организовали труд в нидович и Иван Федорович простаивают по 3-4 дня. нормы на 135 процентов. кубометров они выполняют лесосеках. из колхоза "Новая жизнь", Не отстает от них и не с честью. Высокой производитель- Погореловского сельсовета, И. Гридин. 10000-001 H.C. THE

Скот поставлен на зимов- совете много. Не выполняку. Начался стойловый пе- ется план зимовки скота в риод, самый ответственный колхозе им. Молотова. где есть все возможности со-Здесь корма своевременно ванию не подготовляются, скот стоит в грязи, не проводится трехкратная дойка, не выдерживается распорядок дня.

Заведующий молочно-товарной фермой тов. Соболев проходит мимо таких безобразий. Нелучше про ходит зимовка скота и в колхозах Нелюбинского сельсовета. Здесь в колхозе "1-е мая" в скотном дворе сквозь щели попадает свег на коров, развалились кормушки, не подготовлено помещение для новорожденных телят.

Зоотехник тов. Попова не обсудить вопрос о ходе зимовки скота в колхозах на сессии сельского Совета, но тов. Парпиуков отмалчивается.

этого сельсовета коров поят холодной водой и то не досыта.

почти ничего не сделано для повышения продуктивности скота, Новотельные коровы не ставятся на кубометров. раздой, не вводятся в раные корма, не проводится правильная трехкратная дойка.

ненная подготовка к лесо- добились многие лесорубы ров в день, их заработок заготовительному сезону Работий постоянного кад- за 24 дня ноября составил дала возможность с самого ра В. Верещагин заготовил по 1.281 рублю. Зве ку, а телят поят один раз ким положением! Каждый колхоз имеет возможность в сутки. создать нормальные усло-В колхозе даже нет кни-

### Впереди лесоруб П. А. Богданов

В 58-ом квартале Ш.-Печенгского лесопункта с каждым днем все шире развертывается социалистическое соревнование за досрочное выполнение квартального плана лесозагото-BOR.

Первенство на заготовке древесины попрежнему удерживают лесорубы--колкозники сельхозартели ессударству занослися:<br>"Большевик" Никольского Колхоз "ИСКРА<br>сельсовета, П. А. Богда. (председате.<br>нови А. Богданов, кото- Ильич, секретарь на рые ежедневно заготовляют по 8-9 кубометров древемного отстали от них колхозники колхоза "Ильич" л. сшев Н. А. и Игошев Н. Л.

У плаваются темпы и в зки древесины к тракто пым дорогам. Здесь впереди Иван Всеволодович Микляев из колхоза раз просила председателя ну подвозит по 19,6 кубосельсовета тов. Паршукова метра древесины. По семнадцати с половиной кубометров леса подвозит Иван Владимирович Нечаев, колхозник сельхозартели "Ильич" и Владимир Забродин В большинстве колхозов по 14 кубометров при норме 9.

Руководство лесопункта переходящий Красный флав досыта.<br>В этих сельхозартелях П. А. Богданову, который в ответ на награду увеличил свое сезонное обязательство с пятисот до 700

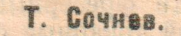

(В. М. МОЛОТОВ)

Постановлением бюро райкома ВКП(б) и райисполкома на районную Доску Почета за досрочное выполнение, к 1 декабря 1948 года, планя сдачи льнопродукции

Колхоз "ИСКРА", Пятовского сельсовета, (председатель тов. EJIMCEEB Павел Ильич, секретарь парторганизации тов. КАБА-НОВ Иван Александрович) выполнивший план на 243 процента

Колхоз "ХVII-й ПАРТСЪЕЗД", Пятовского сельсовета, (председатель тов. СЛЕЗИН Феодосий Николаевич, план сдачи льнопродукции вы-

полнил на 158 процентов.<br>Колхоз "СТРОИТЕЛЬ", Пятовского сельсо-<br>вета, (председатель тов. ГОЛОДОВ Василий Николаевич), план сдачи льнопродукции в лислиил на 114 процентов

Колхоз имени МОЛОТОВА, Калининского сельсовета (председатель тов. ПОЛИ.ТА-ЕВ Петр Иванович, секретарь партор: анизации тов. ДУЛЕПОВ Сергей Еасильевич), план сдачи

льнопродукции выполнил на 157 процентов.<br>Колхоз "9-е МАЯ", Калининского сельсове-<br>та (предеедатель тов. ШИХОВ Василий Степанович). план слачи льнопродукции выполнил на 122,6 процента.

Колхоз имени ЛЕНИНА, Калининского сельсовета (председатель тов. БАЧАЛДИН Василий Иванович), план сдачи льнопродукции выполнил на 104 процента.

Колхоз имени СТАЛИНА, Калининского сельсовета, (председатель тов. КИРИЛ-ЛОВСКИЙ Иван Александрович, секретарь парт-организации тов. ЛЕВИНСКИЙ Иван Иванович), план сдачи льнопродукции выполнил на 140 процентов.

# А. Талашев и Н. Малыгин срывают лесозаготовки

Своевременная и качест- | ности на заготовке леса | заготовляют по 15 кубомет-Нельзя мириться с та-

### Вторая страница

## ПАРТИЙНАЯ ЖИЗНЬ В кружке пропагандиста Мигунова

Пропагандист Середско-| Проходившее занятие 29 го кружка по изучению ноября показало, что слу-ВКП(б)" тов. А. Мигунов ные и глубокие знания по провел в этом учебном го- пройденному материалу. ду 8 занятий. Большим уважением он пользуется у слушателей. Занятия проводит тов. Мигунов умело, вполне владеет методикой преподавания, интересно и доходчиво преподносит материал слушателям.

"Краткий курс истории ВКП(б)" я изучаю впервые, - говорит слушатель кружка А. Маркова, на все листической революции в шесть занятий, которые были проведены в этом М. Ф. Опалихин-председаучебном году я всегда приходила подготовленной. Да и все наши слушатели готовятся к каждому занятию добросовестно.

Гораздо легче бывает работать самостоятельно над тем материалом, по которому сделана вводная лекция пропагандистом.

Он кроме учебника много приводит примеров из произведений художественной литературы

Надолго останутся в памяти такие образы, как образ Павла большевика - революционера, борца за свободу и счастье из произведения "Мать" М. Горького. Приводил он нам примеры риториальной парторганииз стихотворения "Буревестник". Много интересного рассказывал из произве- рос на партийном собрании дений Н. Некрасова-"Кому о политической учебе ком-Руси жить хорошо", Ha "Железная дорога", из про- телей кружка аккуратно колхоз досрочно выполнил изведений Мамин - Сиби- посещают занятия. ряка, Барбюса и других.

"Краткого курса истории шатели кружка имеют проч-

13 человек, присутствующие на занятии активно выступали по материалу седьмой главы "Краткого курса истории ВКП(б)".

О шестом с"езде ВКП(б) хорошо рассказал Н. А. Капустин, налоговой агент, полно и ясно изложил ма-Октябрьской социанашей стране слушатель тель колхоза "Большевик"

На каждом занятии толково выступают по содержанию изученного материала Д. Чанов и Л. Опалихин. главе.

Тов. Мигунов провел два внеплановых занятия, на которых научил слушателей составлять конспект по прочитанному и познакомил с географической кар той.

Вопросы партийного просвещения не сходят с повестки дня Середской терзации.

мунистов. Все 15 слуша-

А. Иванова.

## Наращивать темпы ЛЬНОЗАГОТОВОК

Рабочий леса

государству, подходит K концу.

Ряд сельских советов и нарторганизаций правильно сочетав завершение сельскохозяйственных табот с рассчетами с государст- третьей сессии Генеральвом за этот период не ной ассамблеи. только выполнили установленные задания, но и перевыполнили их.

Примером организованности могут служить льнотериал о победе Великой воды Калининского сельсовета, Все колхозы ежедневно участвовали в сдаче льнопродукции государству. В результате к 5 декабря план льнозаготовок выполнен на 103 процечта, хотя до этого контрактационный договор был выполнен всего лишь на 20 проц. В период двухдекадника Содержательную лекцию, выполнили свои обязательна этом занятии сделал ства на 113,5 процента на пяти главных госутов. Мигунов по восьмой колхозы Пятовского сельсовета. Сейчас они сдают лен сверх плана.

И все же несмотря на успехи отдельных передовиков выполнение плана льнозаготовок по району недопустимо затагивается

Колхозы Н-Печенгокого сельсовета до сего вромени к сдаче льнопродукции не приступали, а колхозы В-Дворского сельсовета Первый рейс сделали ации.<br>Три раза обсуждался воп- В оставшиеся дни надо организовать работу по сдаче льнопродукции государству так; чтобы каждый свои обязательства перед государством. А. Бураков.

## Международный обзор

Лябиний двухдекадник новения организации Объ- Франция и Китай). Между единенных наций англоамериканские делегаты ведут борьбу против принципа единогласия пяти великих держав в Совете Бедопасности. Эти атаки про-<br>должаются и сейчас, на

> В чем значение принцина единогласия или "права вето" т. е. права запрета, налагаемого одной великой державой на не приемлимое для нее решение Совета Безопасности.

конференции в сентябре 1946 года В. М. Молотов,мешает тому, чтобы две или три, или даже четыре державы сговорились меж- облегчения возможности ду собой и действовали против того или другого великие державы к совместной работе, затрудняя интриги одних против друвсеобщего мира".

И. В. Сталин и покойный президент США Ф. Рузвельт, поддерживая правиединогласия великих ла держав, стремились закрепить сотрудничество соглашения между великими державами, видя в этом надежную основу мира. A страны англо-американского блока пытаются ныне отсия. Таким образом, ови стремления к достижению сия. Таким образом, ови котят свои корыстные, групповые интересы поставить над общими интересами политики мира и безопасности.

На третьей сессии ассамблен ООН сторонниками агрессивного курса было внесено несколько резолюций-аргентинская, австралийская, "резолюция

Почти с самого возник- четырех" (США, Англия, всеми этими проектами нет существенной разницы -они рассчитаны на под-<br>рыв Устава организации Объединенных наций и более или менее откровенное ослабление Совета Безопасности и его принципа единогласия.

Делегация СССР и страны народной демократии на нынешней «сессии, как и на предыдущих, вновь вскрыли эту англо-американскую игру, ведущуюся "Вето,-говорил в своей в целях захвата руководречи на парижской мирной ства в организации Объединенных наций.

Советский проект резолюции предложил в целях принятия согласованных решений применять метод консультации. После ряда маневров делегациям США и Великобритании, пользующимся поддержкой зависимых от них с гих, что, без сомнения, в удалось в специальном коинтересах всех Объединен- митете Генеральной ассамных наций и в интересах блен отклопить справедливый и закономерный проект советской делегации. Они провели свою, так называемую, "резолюцию четырех", которая суживает применение принципа едипогласия в Совете Безопасности.

> , Тем самым, - заявил на заседании специального комитета представитель ССОР Малик,-эти делегации посогласованных решений в Совете Безопасности, и что вся затеянная ими игра вокруг голосования в вете Безопасности б  $00$ была рассчитана только на те, чтобы подорвать притури единогласия великих жав и дело международного сотрудничества"

> > В. Михайлов.

страционные удостоверения,

В НАДЕЖДЕ НА "АВОСЬ" Судя по предварительным МТС до сих пор не выпу- тов. Пантин не сделал этоитогам сельскохозяйствен- стила из ремонта ни одно- го, электростанция до сих ного года, что нынче, как го трактора, виодного плуга.

и в прошлом году многие колхозы района получили на усадьбу еще в октябре, ный токарные станки проурожай зерновых культур а к ремонту приступили стаивают, бездействует

значительно ниже намечен- только 1 декабря, - рассканого планом. Объясняется зывает механик тов. Рыч--А без этого, мы как без это нарушением агротехни- ков, - больше месяца ушло За ответ. редактора А. С. КРИЦИИ рук, - заявляет тов. Рычков. ки и серьезными недостат- на раскачку. Еще и сейчас ками, допущенными в орга- многие трактористы не при-Все работы по строинизации сельскохозяйст- нимают участия в ремонте Тотемский райфинотдел доводит до сведения, что все граждане. тельству и монтажу элекзанимающиеся кустарио-ремесленным промыслом, обязаны в петростанции директор порунул сев озимых, не выпол- гракторы из бригады тов. чил старшему механику нил план взмета зяби. Зеленцовой разбирают трактов. Сергачеву, но будучи Бсе граждане, имеющие доходы от нустарно-ремесленных<br>промыслов, сдачи в наем помещений и других обязаны до 15 ян-Вольшая доля вины в тористы бригадира Мишу- не сведущ в вопросах проинслов сдачи в наем помещений и других обязаны до 15 ян-<br>Этом ложится на МТС. ринской. В мастерских нет электротехники Сергалев варя 1949 года подать в ра Вследствии недоброкачест- должного порядка. Бригад- провел эти работы так, доходах. Влавки декларации можно получить в райфинотделе, венного ремонта из-за тех- но-узловой метод на ремон- что сейчас бригада монта-Все предприятия, организации и миреж позднее 16 декабря 1948 года представить в райфинотдел сведения нических неисправностей те не организован, люди ров радиоузла вынуждена по форме № 4 о выплатах девежных средств частным лицам за и поломок, в самую горя- работают скопом и перед- переделывать все заново чую пору полевых работ ко с одной работы перед- Когда теперь будет пущепоставленные изделия. тракторы нередко простаи- расываются на другую. С на электростанция, тов. вали. Все государственные предприятий и промыслово-коолеративные артели, имеющие надомников, обязаны в 20 декабря 1948 года сообщить в райфинотдел сведения о надомниках по форназалось, руководители Пантина трактористы т. т. без электростанции, счи- ме № 5.<br>МТС учтут свои ошибки и Цыкин, Коточитов, Овчин- тает он, организацией ре- Рабочие и служащие, имеющие право на получение льтов по по-больше и прицепных орудий к ве- лись не по назначению вает в мастерские. Всеце- сениему севу 1949 года. вместо того, чтобы ремон- ло поглощенный электро- Однако, действительность тировать свои машины, они станцией незанимается ре ря 1949 года представить в свои организиции локументы на предоставление льгот. Райфинотдел. посазывает обратное. В этом строили помещение для монтом тракторов и стар- Отврыта подписка из 1949 год из элементо обнома ВЕЦ(6).<br>По плану в четвертом квар- паружной проводки. Все ремонтом не двигается, 6 материализм для плугов. До конца года ос- горного парка силовая стан- ремонта.<br>таются считанные дни, а ция была пущена. Однако, подпнеку принимают местные отделения и уполномоченные О. Васин. Адрес издательства и редакции: г. Тотьма, Вологодск. области, Торговая площ., 10, телеф. № 54. Тираж 2800 экз. 3. 571. ГЕ-08301

пор не построена. В резуль--Машины доставлены тате фрезерный, сверлильэлектросварочный аппарат.